Quantum Computing: Quick introduction (to a quick introductory course)

> Des Johnston (Heriot-Watt University) Matias Ruiz (Edinburgh University)

> > Semester 1, 2022

## What are you letting yourselves in for?

First 5 weeks or so - A not very advanced introduction to quantum computing from me.

- ▶ Quantum mechanics
- ▶ Quantum circuit model of quantum computing
- ▶ Party tricks dense coding, teleportation.......
- ▶ Quantum advantage Deutsch's algorithm
- ▶ Finding a needle in a haystack Grover's algorithm
- ▶ Breaking the code Shor's algorithm

Second 5 weeks - more interesting stuff from Matias Ruiz speaking, from afar, after this.

Our Mission, should we choose to accept it...

Understanding how to "read" quantum circuits and bra/ket notation, such as....

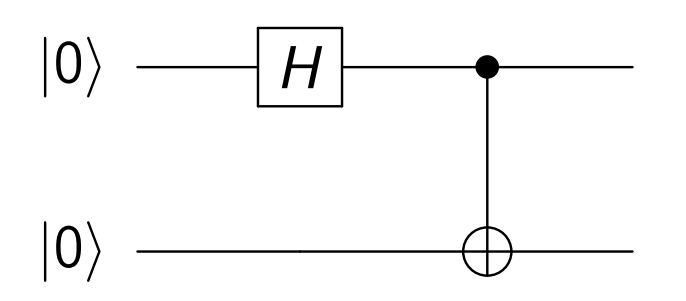

Figure: Quantum circuit for preparing the Bell state  $|\psi^{00}\rangle$ 

Step 1

$$
H \otimes I |00\rangle = (H |0\rangle) \otimes (I |0\rangle) = \left(\frac{|0\rangle + |1\rangle}{\sqrt{2}}\right) \otimes |0\rangle = \frac{1}{\sqrt{2}}(|00\rangle + |10\rangle).
$$
  
Step 2

$$
CNOT_{12}\left(\frac{1}{\sqrt{2}}(\left|00\right\rangle + \left|10\right\rangle)\right) = \frac{1}{\sqrt{2}}(\left|00\right\rangle + \left|11\right\rangle) = \left|\psi^{00}\right\rangle
$$

#### Do Quantum party tricks

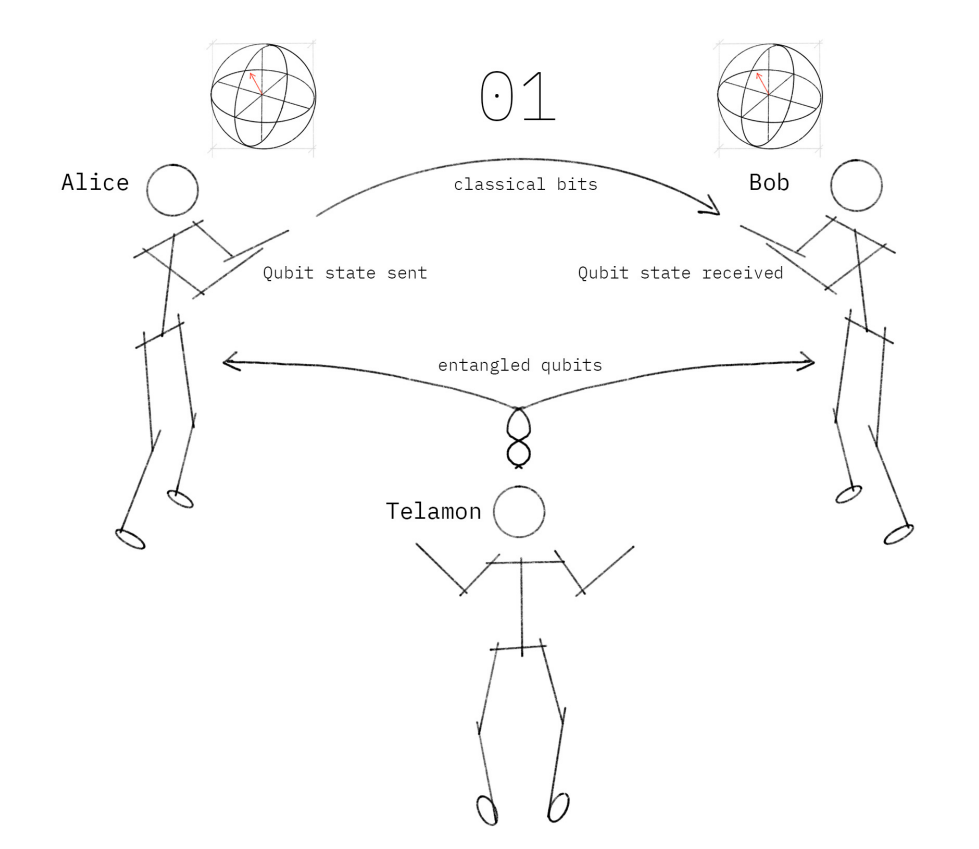

Figure: Alice teleports a state to Bob

## Teleportation - Circuit

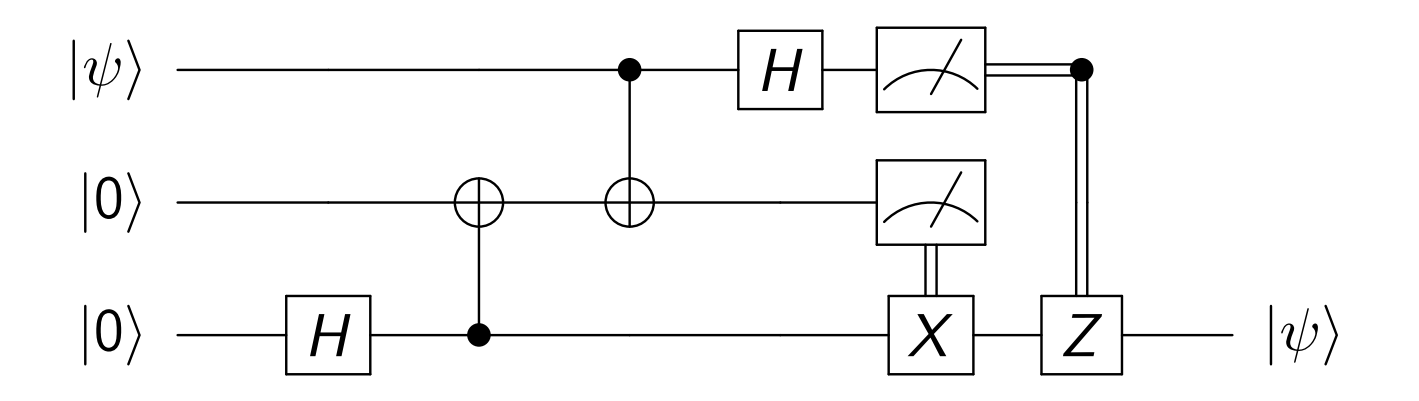

We might even factor 15 using Shor's algorithm

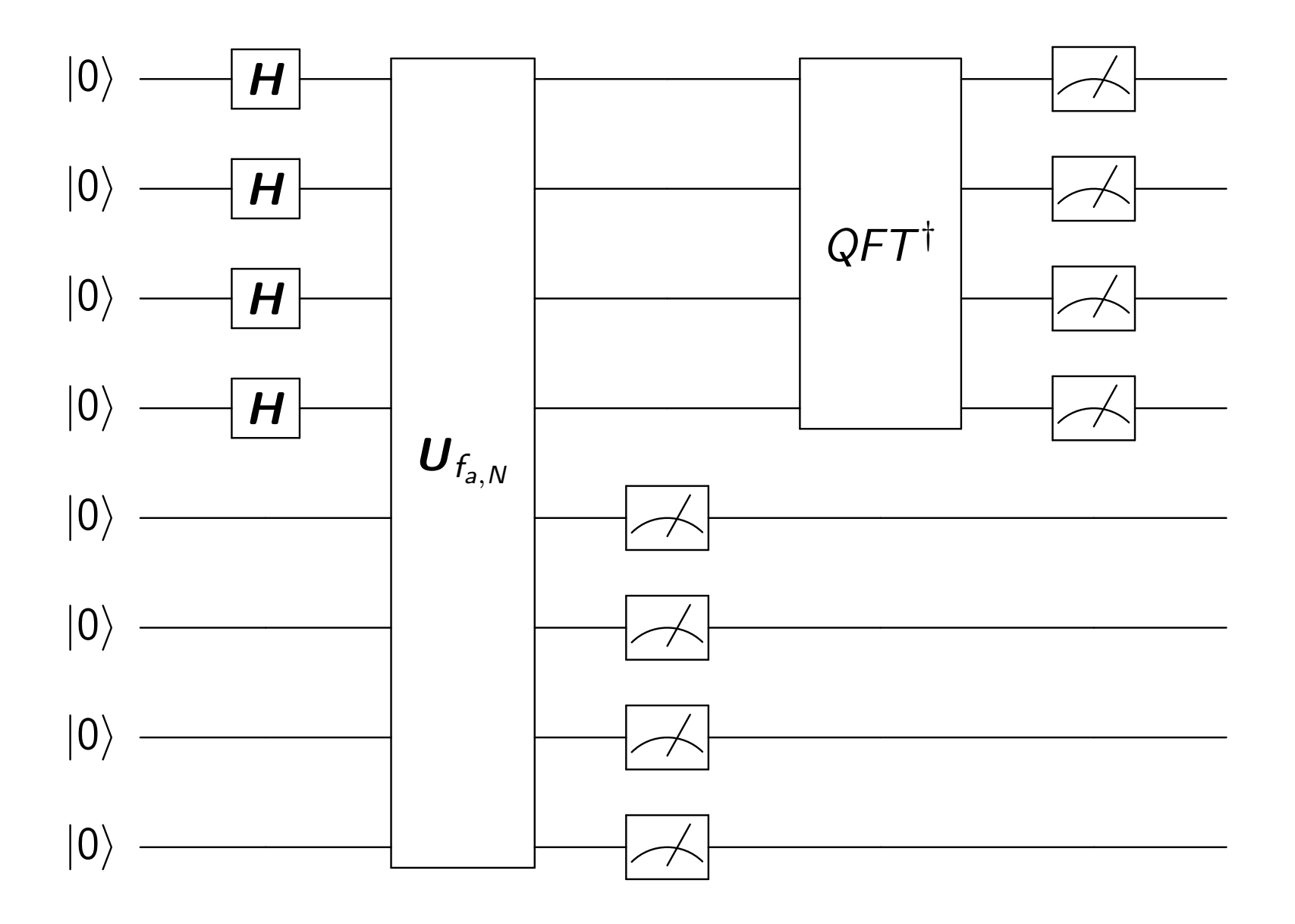

Figure: Factor 15 (5,3) 6

Second Half: applications of quantum computing

Last 5 weeks – two topics (broadly speaking):

- $\blacktriangleright$  (3/3.5 lectures) Some cool applications of what you'd have learned with Des:
	- ▶ Solving PDEs
	- ▶ Simulating molecules
	- ▶ Optimisation
	- ▶ Machine learning
- $\blacktriangleright$  (1.5/2 lectures) Adiabatic quantum computing: another paradigm in quantum computing

### How to solve PDEs using a quantum computer?

▶ The HHL algorithm: solve

 $Ax = b$ 

▶ Simulate a quantum system  $\Rightarrow$  solve the Schrodinger equation

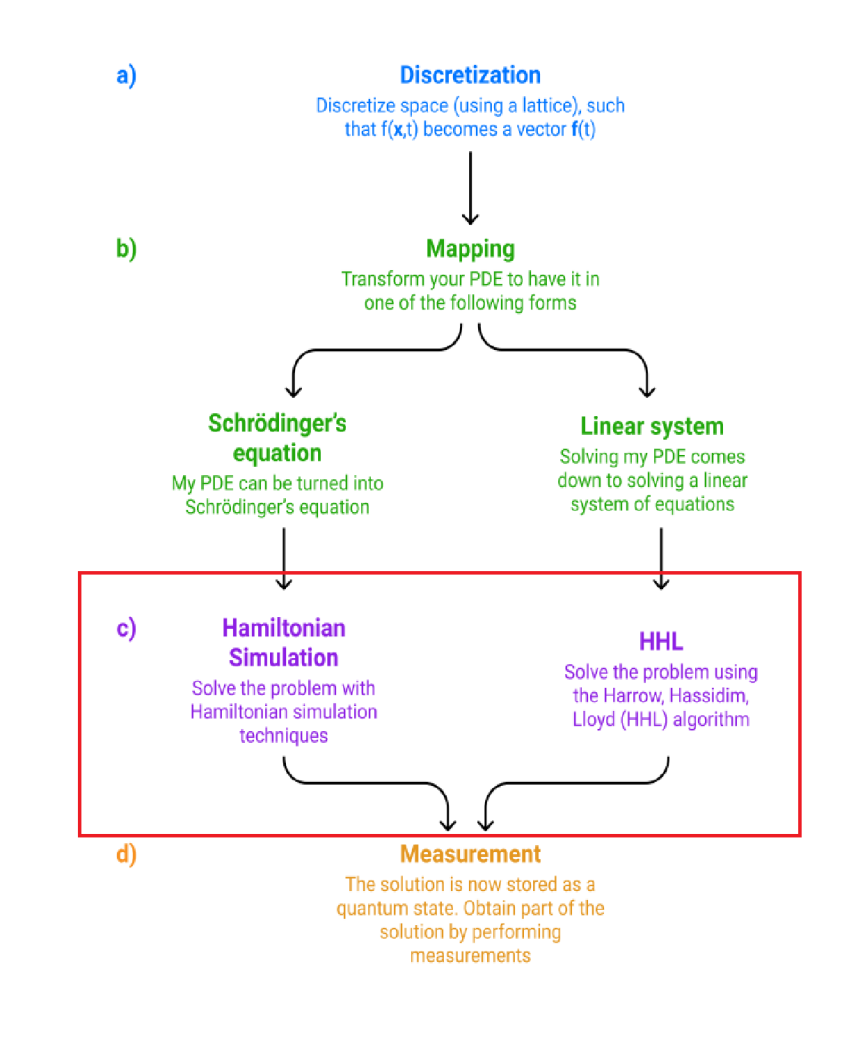

Figure: [A. Pesah, 2020]

# Variational Quantum Algorithms – very popular

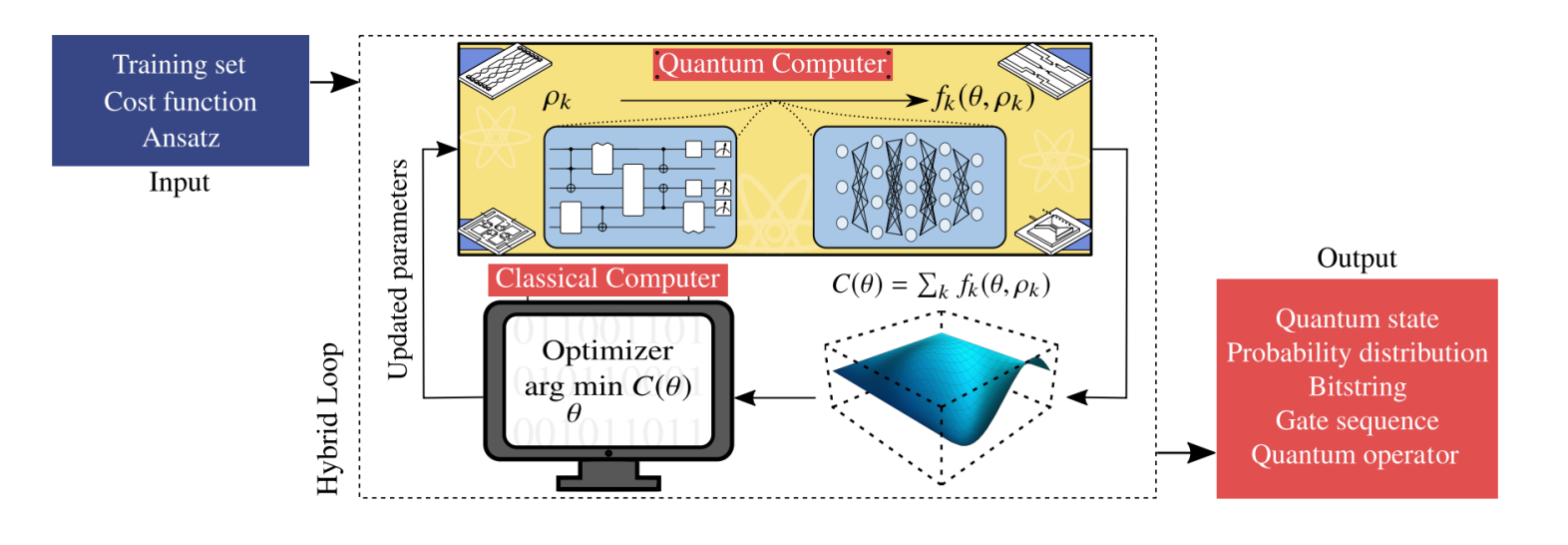

Figure: [Cerezo et al. 2021]

- ▶ Find eigenvalues: Variational Quantum Eigensolver ( $VQE$ )  $\Rightarrow$ Simulate molecules in computational chemistry
- ▶ QAOA: a quantum combinatorial optimisation algorithm

# Quantum computing for data science and machine learning

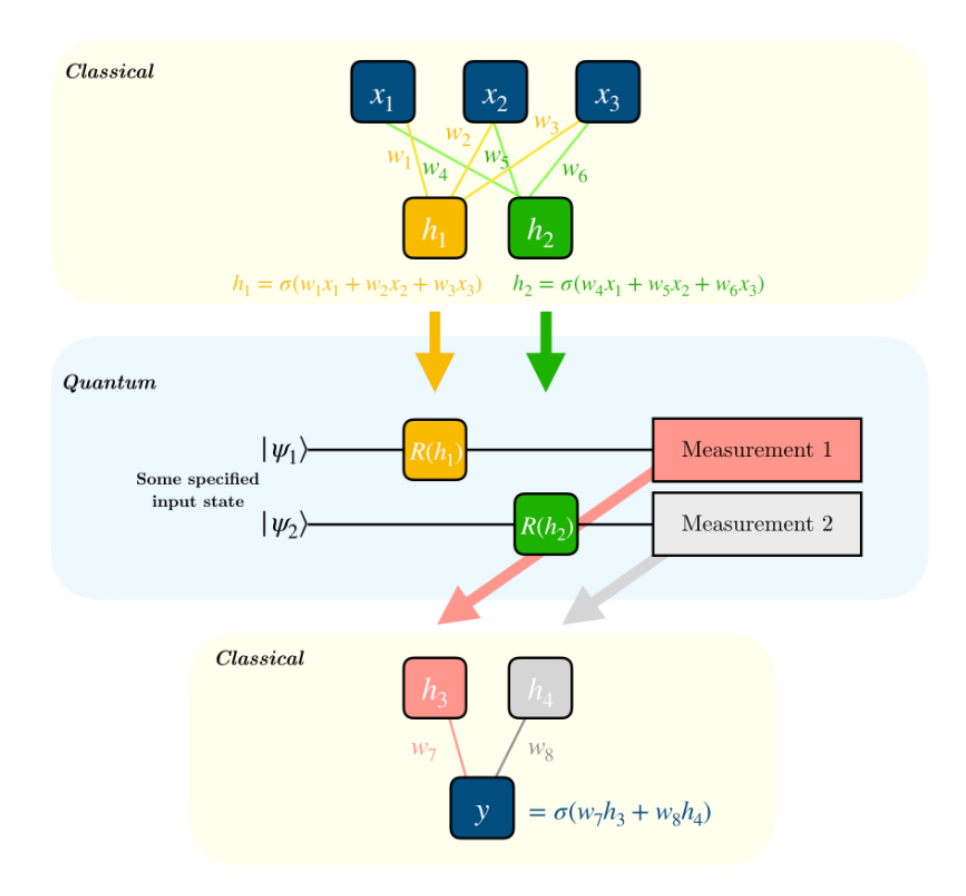

Figure: https://qiskit.org/ (09-2022)

▶ Many quantum equivalent of standard ML algorithms: quantum PCA, quantum SVM and others

## Quantum Adiabatic Computing

$$
H(t)=(1-t)H_0+tH_p
$$

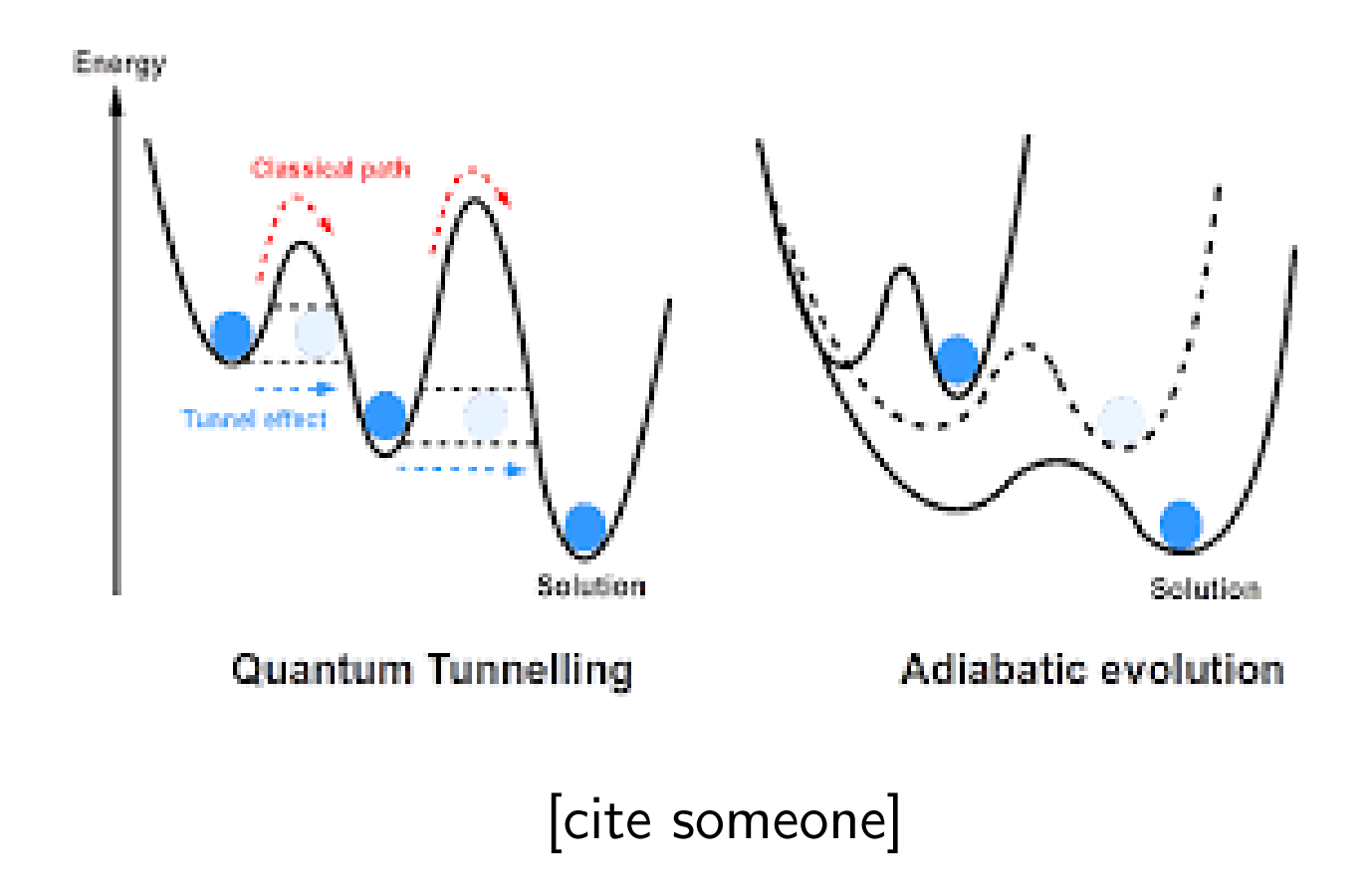

Quantum annealing: quantum computers for combinatorial optimisation (and maybe more)

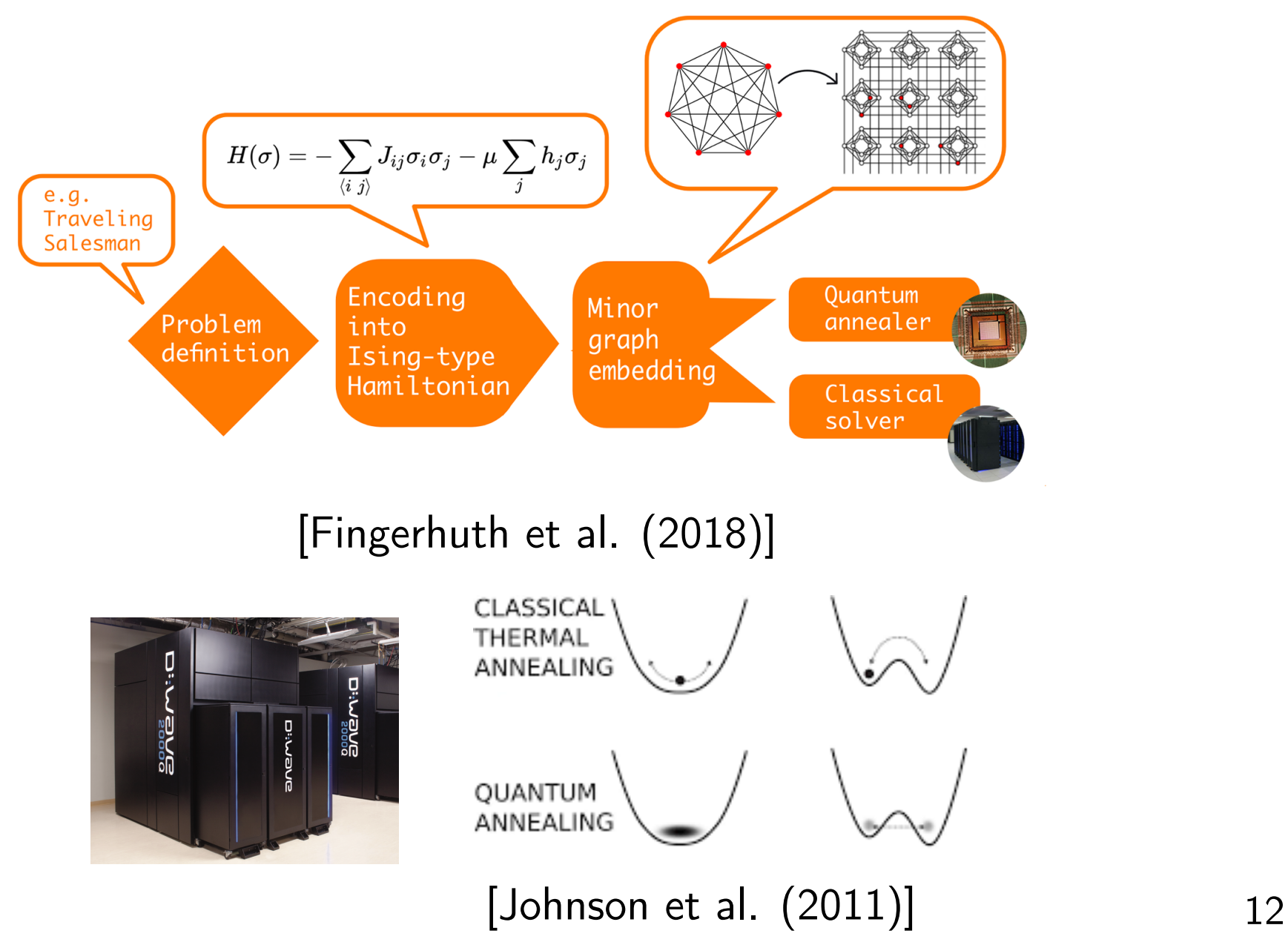

#### Overview

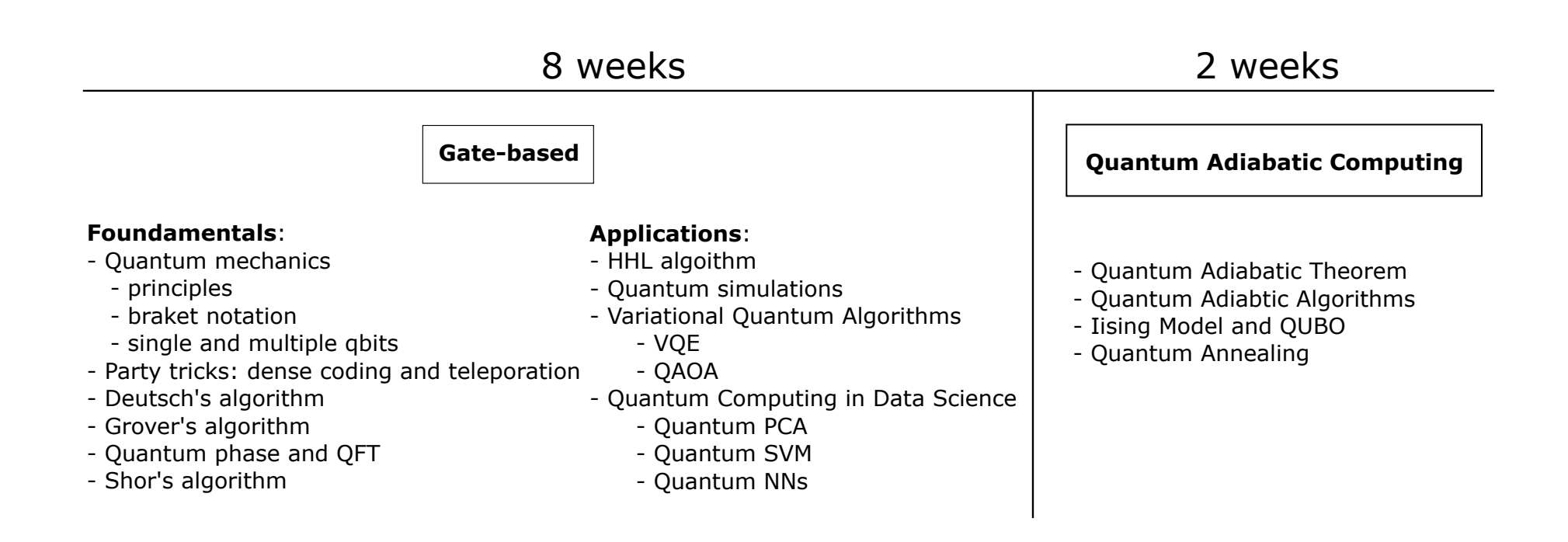

### Evaluation

Compulsory for students taking credits on this course.

- ▶ Written assignment
- ▶ Jypiter notebook assignment to introduce you to Qiskit (what is that? in a minute)
- ▶ Small presentation (possibly in groups, depending on number of people taking the class) on a research paper, a topic not (fully) covered during the course, or a given quantum algorithm (that could find in the Quantum Algorithm Zoo; what is that? in a minute).

# Useful Resources I: online

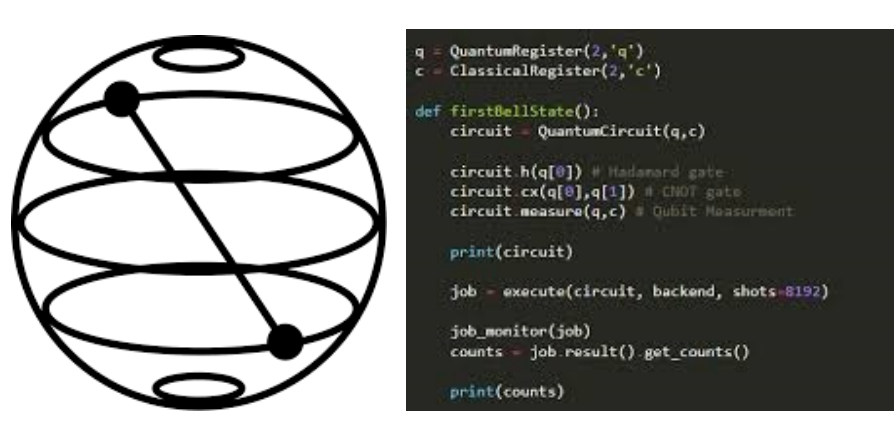

Qiskit: online open source open development kit for coding quantum algorithms in Python (and which does a much better job of explaining things than we ever will)

#### https://qiskit.org

Play with simulators, online and downloadable, and even real (but not very big) quantum computers.

# Useful Resources I: online

#### **Quantum Algorithm Zoo**

This is a comprehensive catalog of quantum algorithms. If you notice any errors or omissions, please email me at stephen.jordan@microsoft.com. (Alternatively, you may submit a pull request to the repository on github.) Your help is appreciated and will be acknowledged.

#### **Algebraic and Number Theoretic Algorithms**

**Algorithm: Factoring** 

**Speedup: Superpolynomial** 

**Description:** Given an *n*-bit integer, find the prime factorization. The quantum algorithm of Peter Shor solves this in  $\widetilde{O}(n^3)$  time [82,125]. The fastest known classical algorithm for integer factorization is the general number field sieve, which is believed to run in time  $2^{\widetilde{O}(n^{1/3})}$ . The best rigorously proven upper bound on the classical complexity of factoring is  $O(2^{n/4+o(1)})$  via the Pollard-Strassen algorithm [252, 362]. Shor's factoring algorithm breaks RSA public-key encryption and the closely related quantum algorithms for discrete logarithms break the DSA and ECDSA digital signature schemes and the Diffie-Hellman key-exchange protocol. A quantum algorithm even faster than Shor's for the special case of factoring "semiprimes", which are widely used in cryptography, is given in [271]. If small factors exist, Shor's algorithm can be beaten by a quantum algorithm using Grover search to speed up the elliptic curve factorization method [366]. Additional optimized versions of Shor's algorithm are given in [384, 386]. There are proposed classical public-key cryptosystems not believed to be broken by quantum algorithms, cf. [248]. At the core of Shor's factoring algorithm is order finding, which can be reduced to the Abelian hidden subgroup problem, which is solved using the quantum

#### https://quantumalgorithmzoo.org/

#### **Navigation**

**Algebraic & Number Theoretic** Oracular Approximation and Simulation Optimization, Numerics, & Machine Le Acknowledgments **References** 

#### **Translations**

This page has been translated into: Japanese **Chinese** 

#### **Other Survevs**

For overviews of quantum algorithms I

**Nielsen and Chuang** 

## Useful resources II: ArXiv and other research papers

Quantum computing from a mathematical perspective: a description of the quantum circuit model by J. Ossorio-Castill and José M. Tornero

#### https://arxiv.org/abs/1810.08277

Quantum Algorithm Implementations for Beginners by 20 million authors

#### https://arxiv.org/abs/1804.03719

(which we will both shamelessly plagiarize, along with Qiskit)

Adiabatic Quantum Computing by Albash and others

https://arxiv.org/abs/1611.04471

...and other research papers to be provided in due time

Quantum Computation and Quantum Information by Michael A. Nielsen and Isaac L. Chuang

Quantum Computer Science: An Introduction by N. David Mermin

Mathematics of quantum computing: An Introduction by Wolfgang Scherer